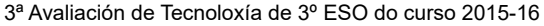

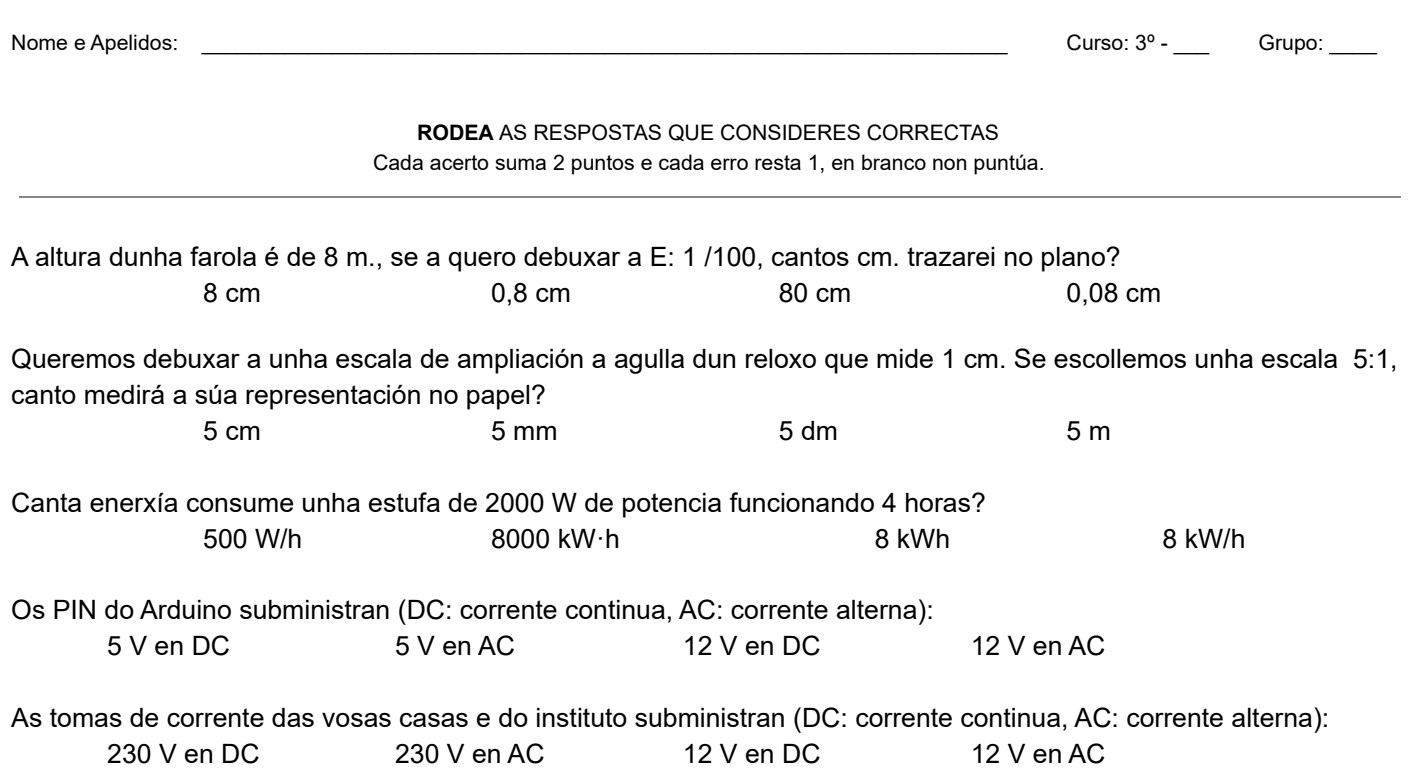

(30 ptos) Debuxa a planta, alzado e perfil das seguintes pezas (as vistas desubicadas non puntúan):

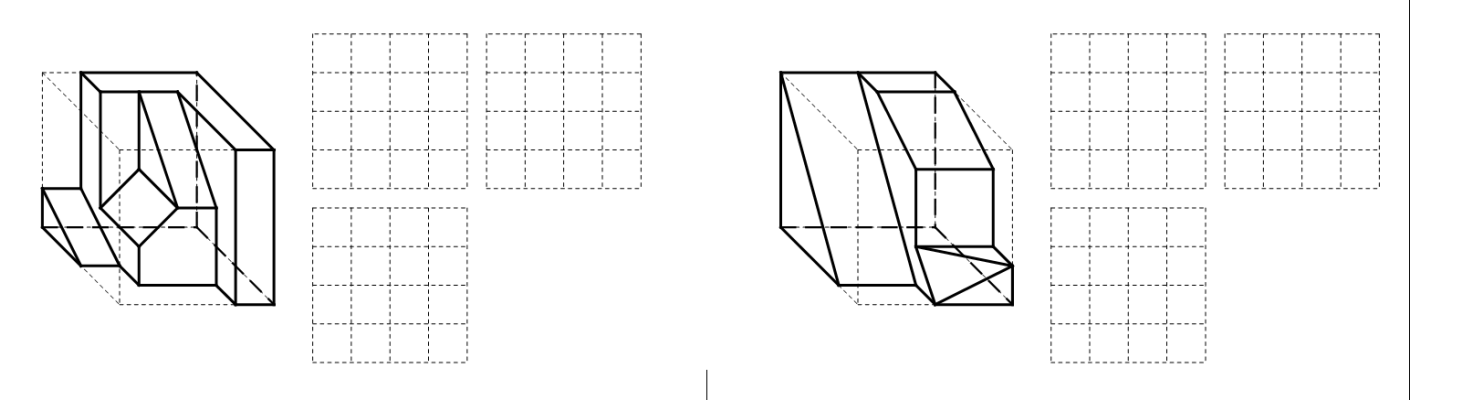

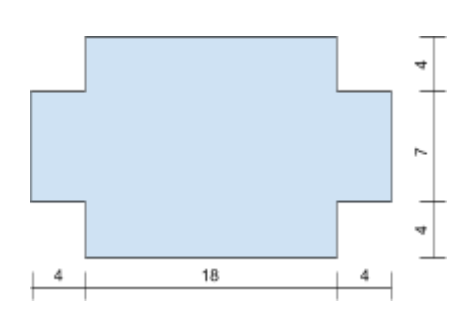

(20 ptos) Un local comercial ten a planta da esquerda (acoutada en metros). Calcula o presuposto de material para o chan se o acabado escollido custa 5 €/m<sup>2</sup>

(20 ptos) Nunha factura de consumo eléctrico figuran, entre outros, os seguintes datos: Potencia contratada: 2,3 KW Días facturados: 20 Lectura anterior: 4.500 kWh Lectura actual: 4.600 kWh Custo da enerxía: 0,10 €/kWh IVE: 21% Sen ter en conta o termo de potencia, o aluguer do contador e os impostros eléctricos. Cal sería o noso gasto diario exclusivamente pola enerxía consumida? (IVE incluído).

Logo de simular o seguinte circuíto con diodos LED observamos esto e podemos deducir (tacha o que non proceda). Todo correcto 20 ptos, se non o está a puntuación será cero.

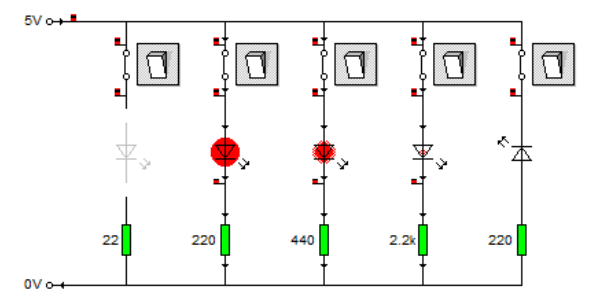

O diodo LED ten polaridade, se o colocamos do revés non funciona. Un diodo LED sen a suficiente resistencia de protección fúndese. Un diodo LED debe levar unha resistencia de protección en serie con Tensións superiores a 2 V. Unha resistencia de protección moi grande evita que luza o LED.

Unha resistencia de protección moi pequena pode fundir o LED. A resistencia de protección debe ser +/ 50 veces a Tensión do circuíto. O diodo LED ten unha pata positiva e outra negativa, do revés non funciona.

Unha resistencia ten unha pata positiva e outra negativa, do revés non funciona.

Pasa este diagrama de fluxo a código interpretable por Arduino e describe un uso vial se o Pin 9 está conectado ó disco ámbar dun semáforo.

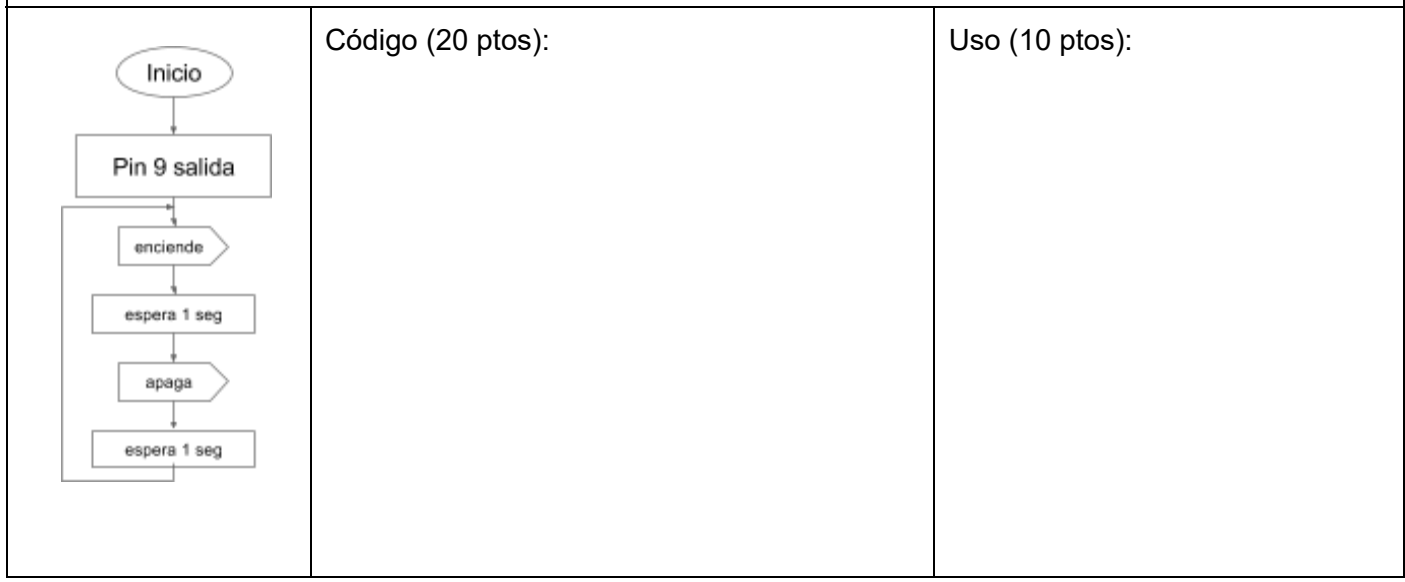

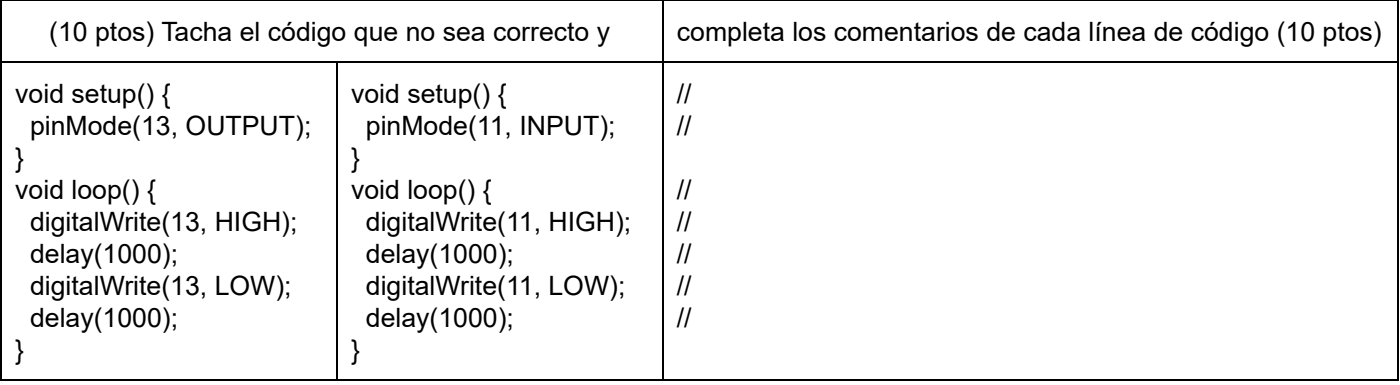

(Le primeiro todo o enunciado). Completa o cableado para que só funcione o semáforo dos peóns (20 ptos) e tacha o que proceda (non podes escribir nada) no código para que funcionen secuenciadamente os dous leds conectados (30 ptos. Se non funciona serán 0 ptos, e se funciona pero sobran liñas de código -5 por cada liña sobrante).

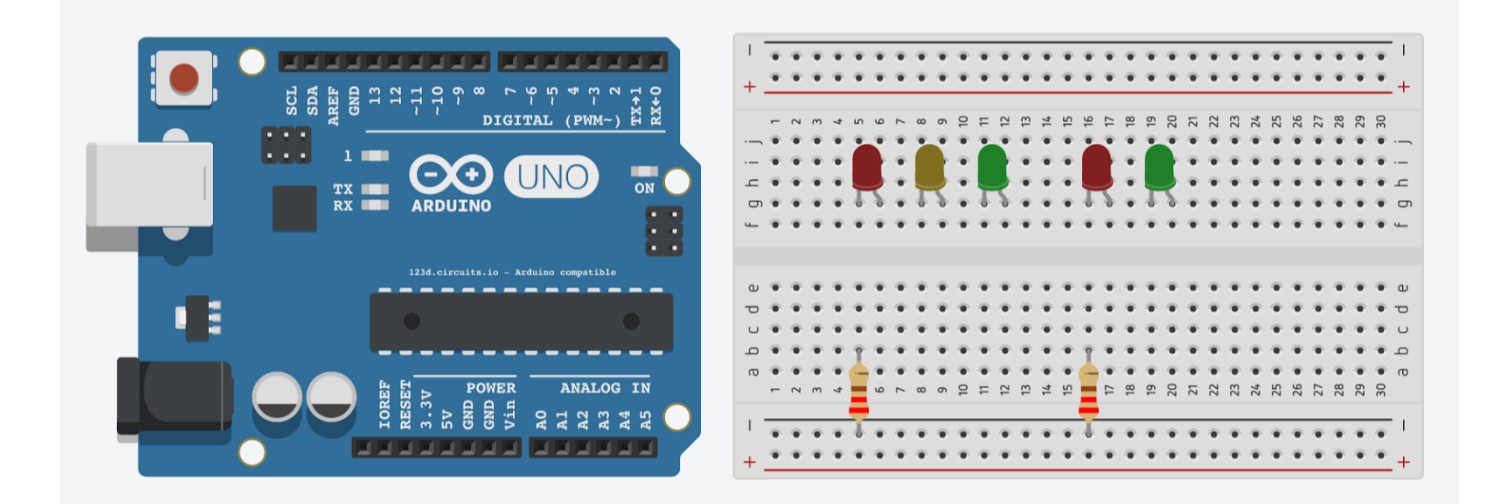

```
int S1cr = 8;int S1ca = 9;
int S1cv = 10;
int S1 pr = 11;
int S1 pv = 12;
void setup() {
 pinMode (S1_cr, OUTPUT);
 pinMode (S1_ca, OUTPUT);
 pinMode (S1_cv, OUTPUT);
 pinMode (S1_pr, OUTPUT);
 pinMode (S1_pv, OUTPUT);
}
void loop() {
 digitalWrite(S1_cr, HIGH);
 digitalWrite(S1_ca, LOW);
 digitalWrite(S1_cv, LOW);
 digitalWrite(S1_pr, LOW);
 digitalWrite(S1_pv, HIGH);
 delay(2000);
 digitalWrite(S1_cr, LOW);
 digitalWrite(S1_cv, HIGH);
 digitalWrite(S1_pr, HIGH);
 digitalWrite(S1_pv, LOW);
 delay(4000);
 digitalWrite(S1_ca, HIGH);
 digitalWrite(S1_cv, LOW);
 delay(1000);
```